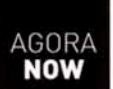

## N 1645-8664 **10€ Nº007 ARTE CONTEMPORÂNEA CONTEMPORARY ART**

## **CATARINA LEITÃO**

**FRANTISKA & TIM GILMAN-SEVCIK** 

s desenhos de Catarina Leitão (Estugarda, 1970) imaginam  $\mathbf{0}$ produtos que medeiam as nossas interacções com a natureza. Chamam a atenção para o nosso nível de desconforto com o real e mostram um desejo cultural de distância e segurança que evita, a qualquer preço, contacto directo com o nosso medo. Começámos uma conversa perguntando-lhe se sentia que os seus desenhos, que cruzam design militar com equipamento para vida ao ar livre, poderiam ser vistos como acentuando a noção de natureza como alguma coisa a ser temida. Respondeu-nos que inicialmente se lembrou destes objectos de sobrevivência a partir de perguntas simples sobre a forma como o residente em espaços urbanos interage com a natureza. O aspecto militar surgiu de pesquisa na área de material de campismo. Encontrou um forte elemento de medo nos seus anúncios, um aspecto há muito presente na cultura norte-americana - medo do comunismo, medo da bomba atómica, medo da SIDA, etc... Agora é o terrorismo.

atarina Leitão's (Stuttegart, 1970) drawings imagine prod-C ucts that mediate our interactions with nature. They highlight our level of discomfort with the real and show a cultural desire for distance and safety that avoids direct contact with our fear at any cost. We began a conversation with her by asking if she felt that her drawings, which cross military design with outdoor gear, could be perceived as highlighting the notion of nature as something to be feared. She told us that she initially came to the idea of these survival objects from simple questions of how the urban resident interacts with nature. The military aspect came from research into camping gear. She found a strong element of fear in their advertisements, a longterm aspect of America's culture - fear of communism, fear of the nuclear bomb, fear of AIDS, etc... Now terrorism.

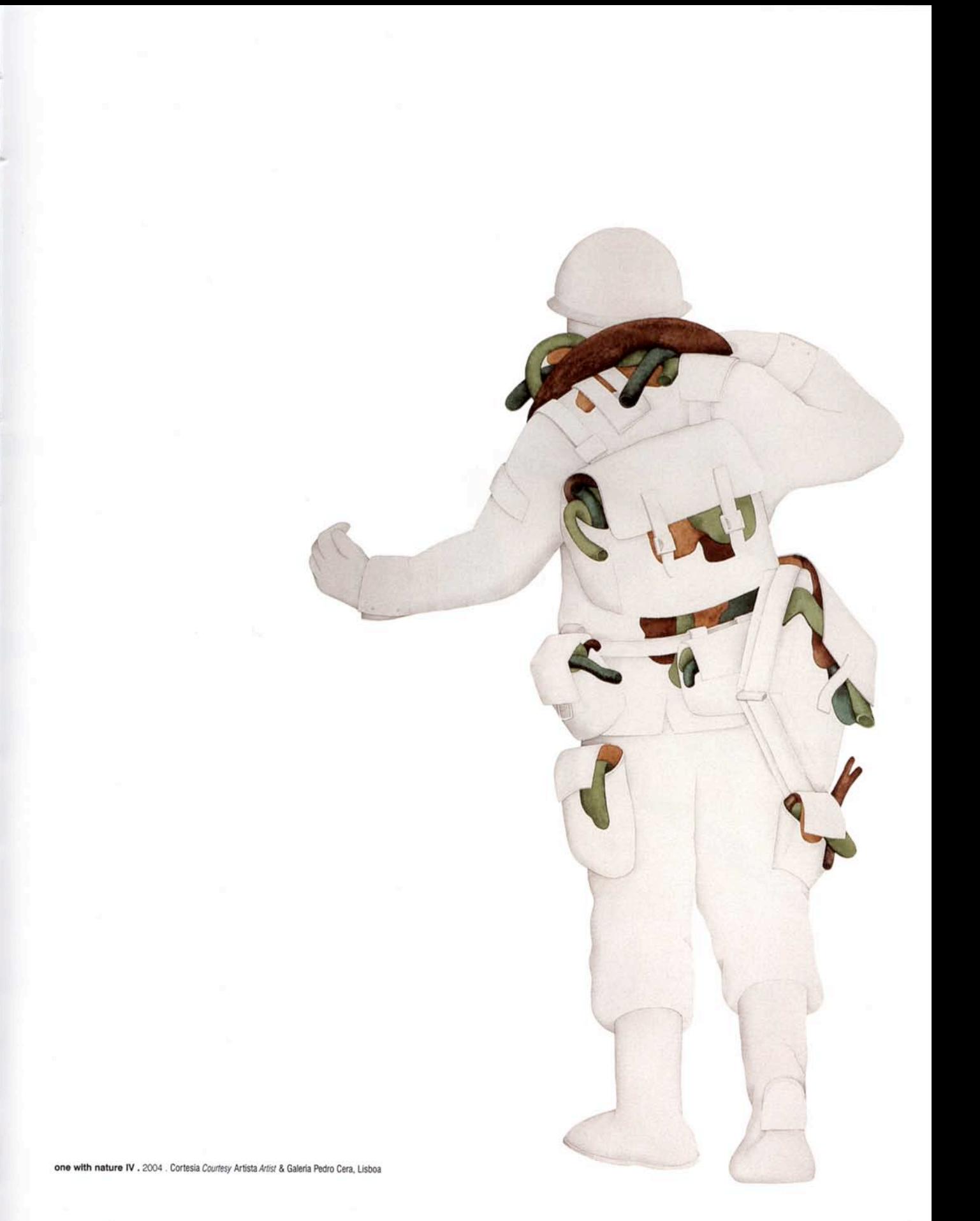

Quando lhe perguntámos se imaginava o uso do equipamento como tornando todas as interacções com a natureza um tipo de desporto radical, ela insistiu que também está interessada em interacções menos radicais com a natureza. Usou como exemplo a quantidade de coisas que as pessoas levam para um dia agradável na praia. As cadeiras, guarda-sóis, repelentes de insectos, arcas frigoríficas, toalhas, etc... O oposto de um desporto radical. Acrescentou com humor que se trata mais de levar a nossa sala de estar para o ar livre.

Descreve a nossa dependência da natureza (com plantas em vasos e jardins públicos como substitutos) e o nosso simultâneo afastamento dela. Perguntámos-lhe se considera isso positivo ou negativo. Ela não o vê como positivo ou negativo, mas mais como percepções opostas com pontos de vista sobre a realidade. Devemos ter consciência de que coisas que pensamos como

When we asked if she imagined the use of the gear envisioned all interaction with nature as a kind of extreme sport, she insisted that she is also interested in less extreme kinds of interaction with nature. She used the example of the amount of stuff people carry with them for a pleasant day at the beach. The chairs, umbrellas, insect repellents, coolers, towels, etc... The opposite of an extreme sport. She humorously pointed out that it's more about sampling your living room in an outdoor setting.

She describes our dependence on nature (with houseplants and parks as substitutes) and our simultaneous distance from it. We wanted to know if she thinks of this as positive or negative. She doesn't see it as positive or negative, but more of confronting perceptions with insights into reality. We must be aware that things we one with nature 003 . 2005 . Cortesia Courtesy Artista Artist & Galeria Pedro Cera, Lisboa Dip flying duck . 2005 . Cortesia Courtesy Artista Artist & Galeria Pedro Cera, Lisboa

natureza são na realidade feitas pelo homem, apesar de mesmo ela admitir que não repara nisso e ir a um parque à procura de algum tipo de natureza original e selvagem.

Há anos que a camuflagem tem sido um elemento dominante no seu trabalho, por isso perguntámos se tinha sempre uma referência militar em mente, ou se a utilização da camuflagem a tinha levado ao seu trabalho actual com imaginário militarista. Explicou que a vê como uma tentativa de alisar, abstractizar e homogeneizar formas e cores na natureza. Quando começou a usá-la, por volta de 2000-2001, a camuflagem era utilizada em todos os tipos de roupas de cidade, completamente afastada do seu sentido. Anteriormente, a artista criara peças escultóricas que tinham surgido das tentativas de desalisar essas formas. A influência militar apareceu mais tarde na série One with Nature.

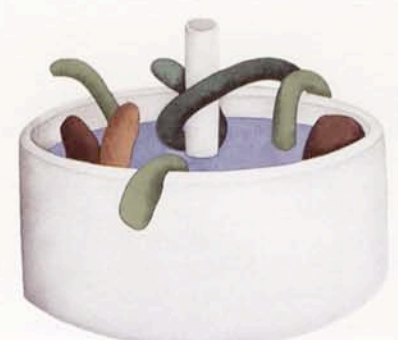

Os trabalhos anteriores de Catarina Leitão combinavam desenho e escultura. e perguntámos-lhe porque é que abandonara, aparentemente, a tridimensionalidade. Quando fazia desenhos em ligação com esculturas, estes pareciam-lhe sempre meros esboços e perturbava-a as limitações que impunham. Ao contrário, chegou à conclusão de que as esculturas estavam a cair na armadilha de serem ilustrações dos seus desenhos. Mudando o seu foco para o desenho, agora sente que trabalhar sobre papel lhe permite imaginar objectos sem as limitações da fabricação. Sente que, se conseguir atingir o seu trabalho com a economia de meios oferecida por uma folha de papel, pode não só libertar as suas ideias, mas simultaneamente comentar a aceleração alarmante da produção e do consumo na sociedade capitalista[w]

think of as nature are actually man made, though even she admits to being blind to that, and going to a park looking for some kind of untamed original nature.

Camouflage has been a prevalent element in her work for years, so we wondered if she always had a military reference in mind, or if using camouflage had led her to her current work with militaristic imagery. She explained that she sees it as an attempt to flatten, abstract, and homogenize forms, shapes and colors in nature. When she started using it around 2000-2001, she saw it being used in all kinds of city clothing, completely detached from its meaning. Earlier, she created sculptural pieces that arose from attempts to un-flatten those shapes. The military influence appeared later in her series One with Nature.

Her earlier work combined drawing and sculpture, and we wondered why she had seemingly abandoned threedimensionality. When making drawings in conjunction with sculpture they had seemed to her merely like sketches, and she was bothered by the limitations that imposed. Conversely, she found that the sculptures were falling into the trap of being illustrations of the drawings. Having changed her focus to drawing, she now feels that working on paper allows her to imagine objects without the limitations of fabrication. She finds that if she can achieve her work with the economy of means offered by a sheet of paper, she can not only free her ideas, but she can simultaneously comment on the alarming acceleration of production and consumption in capitalist society[W]